Université Abdelmalek Esaâdi Faculté polydiciplinaire Tetouan

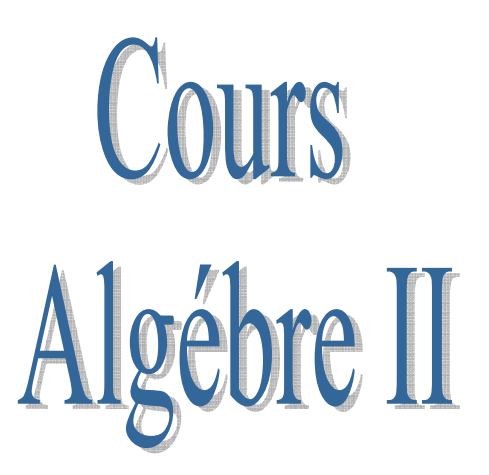

Professeur Dr. Hossain Yakhlef

# Programme

- 1. Espaces vectoriels et systèmes linéaires :
	- a. Espaces vectoriels. Sous espaces vectoriels .
	- b. Independence linéaire. Base et dimension, Combinaison linéaire, Somme directe. Coordonnés.
	- c. Résolution des systèmes linéaires.
- 2. Application linéaire :
	- a. Type de matrice important. Rang, déterminant, matrice inverse.
	- b. Application linéaire. Application linéaire et indépendance linéaire.
	- c. Isomorphismes et coordonnés. Représentation matricielle d'une application linéaire, changement de base.
- 3. Espace muni d'un produit scalaire
	- a. Produit scalaire, Norme, Orthogonalité.
	- b. Projection orthogonal.
	- c. Base orthonormale, Méthode de Gram Schmidt changement de base orthonormales.
	- d. Diagonalisation orthogonal. Matrice symétrique.

## **Chapitre 1 : Espace vectoriels et systèmes linéaires.**

#### **I Espaces vectoriels. Sous espaces vectoriels**

#### **A) Espace vectoriel**

#### *1 –Définition*

Soit V un ensemble muni de deux lois : +, .

- 1) Loi interne + : ∀*v*,*w* ∈*V* , on a *v* + *w*∈*V*,
- 2) Loi externe. :  $\forall v \in V, \forall k \in \mathcal{R}$ , on a  $k.v \in V$ ,

#### **Exemple**

$$
V = \mathfrak{R}^2; \quad \mathfrak{R}^2 = \mathfrak{R} \times \mathfrak{R} = \{(x, y) : x, y \in \mathfrak{R}\}
$$

V est un espace vectoriel muni des lois  $+$ ,.

+: 
$$
(x, y) + (z, w) = (x + z, y + w)
$$
  
\n.:  $k.(x, y) = (k.x, k.y)$ 

De plus, l'espace vectoriel vérifie une série de propriétés.

3) 
$$
u + v = v + u \quad \forall u, v \in V
$$
  
\n4)  $\exists 0 \in V$ ;  $0 + u = u + 0 = u \quad \forall u \in V$ .  
\n5)  $\forall u \in V$ ,  $\exists w \in V$  (on la note aussi  $-u$ ), tel que  $u + w = 0$   
\n6)  $(u + v) + w = u + (v + w)$ ;  $\forall u, v, w \in V$   
\n7)  $(a * b) v = a.(b.v) \quad \forall a, b \in \mathbb{R}$ ;  $v \in V$   
\n8)  $a.(u + v) = a.u + a.v \quad \forall a \in \mathbb{R}$ ,  $u, v \in V$   
\n9)  $(a + b).u = a.u + b.u \quad \forall a:b \in \mathbb{R}$ ,  $u \in V$   
\n1.u = u  $\forall u \in V$ 

**Exemple :**

I.  $(\Re^2, +',.)$  munis des lois interne et externe définis a continuation, est-il un espace vectoriel ?

+': 
$$
(x, y)+'(z, w) = (x - z, y + w)
$$
  
...  $a.(x, y) = (ax, ay)$ 

- ‐ Vérifiez les autres propriétés.
- II. On définit l'ensemble

$$
M_2 = \left\{ \begin{pmatrix} a & b \\ c & d \end{pmatrix} : a, b, c, d \in \mathfrak{R} \right\}.
$$

On vérifie que  $(M_{2}, +, .)$  est un espace vectoriel.

$$
\mathbf{D}^{+}: \begin{pmatrix} a & b \\ c & d \end{pmatrix} + \begin{pmatrix} e & f \\ g & h \end{pmatrix} = \begin{pmatrix} a+e & b+f \\ c+g & d+h \end{pmatrix}
$$
  
2) :  $k \begin{pmatrix} a & b \\ c & d \end{pmatrix} = \begin{pmatrix} k.a & k.b \\ k.c & k.d \end{pmatrix}$ 

‐ Vérifions les autres propriétés :

$$
u + v = v + u?
$$

$$
\begin{pmatrix} a & b \ c & d \end{pmatrix} + \begin{pmatrix} e & f \ g & h \end{pmatrix} = \begin{pmatrix} a+e & b+f \ c+g & d+h \end{pmatrix}
$$

$$
= \begin{pmatrix} e+a & f+b \ g+c & h+d \end{pmatrix} = \begin{pmatrix} e & f \ g & h \end{pmatrix} + \begin{pmatrix} a & b \ c & d \end{pmatrix}
$$

4) Existe t – il l'élément neutre ( ∃ ? 0 ) tel que 0 + *u* = *u* + 0  $\sqrt{2}$ ⎠  $\setminus$  $\overline{\phantom{a}}$ ⎝  $\big($  $\vert +$ ⎠  $\setminus$  $\overline{\phantom{a}}$ ⎝  $\Bigg) = \Bigg($ ⎠ ⎞  $\overline{\phantom{a}}$ ⎝  $\big($  $\vert +$ ⎠  $\setminus$  $\overline{\phantom{a}}$ ⎝  $\big($ 0 0 0 0 0 0 0 0 *c d a b c d a b*

5)  $u + (-u) = 0$ 

$$
\begin{pmatrix}\na & b \\
c & d\n\end{pmatrix} + \begin{pmatrix}\n-a & -b \\
-c & -d\n\end{pmatrix} = \begin{pmatrix}\n0 & 0 \\
0 & 0\n\end{pmatrix}
$$
\n6)  $(u+v)+w = u + (v+w)$   
\n
$$
\begin{pmatrix}\na+e & b+f \\
c+g & d+h\n\end{pmatrix} + \begin{pmatrix}\ni & j \\
j & l\n\end{pmatrix} = \begin{pmatrix}\na & b \\
c & d\n\end{pmatrix} + \begin{pmatrix}\ne+i & b+j \\
g+k & h+l\n\end{pmatrix}
$$
\n
$$
= \begin{pmatrix}\na+e+i & b+f+j \\
c+g+k & d+h+l\n\end{pmatrix}
$$
\n7)  $(a \times b) \cdot v = a.(b.v)$   
\n
$$
a \times b \begin{pmatrix}\na_1 & b_1 \\
c_1 & d_1\n\end{pmatrix} = \begin{pmatrix}\na \times b) \cdot a_1 & (a \times b) \cdot b_1 \\
(a \times b) \cdot c_1 & (a \times b) \cdot d_1\n\end{pmatrix} = \begin{pmatrix}\na.(b.a_1) & a.(b.b_1) \\
a.(b.c_1) & a.(b.d_1)\n\end{pmatrix}
$$
\n
$$
= a \cdot \begin{pmatrix}\nb \cdot a_1 & b \cdot b_1 \\
b \cdot c_1 & b \cdot d_1\n\end{pmatrix}
$$
\n8)  $a \cdot \begin{pmatrix}\na & b \\
c & d\n\end{pmatrix} + \begin{pmatrix}\ne & f \\
g & h\n\end{pmatrix} = a \begin{pmatrix}\na_1 & b \\
c_1 & d_1\n\end{pmatrix} + a \begin{pmatrix}\na_1 & b_1 \\
c_1 & d_1\n\end{pmatrix}$   
\n9)  $(a+b) \begin{pmatrix}\na_1 & b_1 \\
c_1 & d_1\n\end{pmatrix} = a \begin{pmatrix}\na_1 & b_1 \\
c_1 & d_1\n\end{pmatrix} + b \begin{pmatrix}\na_1 & b_1 \\
c_1 & d_1\n\end{pmatrix}$   
\n1)  $(a \quad b) = \begin{pmatrix}\na & b \\
c & d\n\end{pmatrix} = \begin{pmatrix}\na & b \\
c & d\n\end{pmatrix}$ 

## *Exercice :*

On considère l'ensemble  $M_2 = \left\{ \begin{pmatrix} 1 & b \\ c & d \end{pmatrix} : b, c, d \in \Re \right\}$  $\left($  $\sqrt{ }$ ⎠ ⎞  $\overline{\phantom{a}}$ ⎝  $\mathbf{v}' = \begin{cases} \begin{pmatrix} 1 & b \end{pmatrix} : b, c, d \end{cases}$ *c d*  ${M}_{2}^{\prime}\!=\!\begin{cases} \!\!\left(\begin{matrix} 1 & b \ c & d \end{matrix}\right)\!:\!b,c,d\in\Re\!\!\quad \right\}$  et on définit la loi interne par +:  $\begin{pmatrix} 1 & 0 \\ 0 & d \end{pmatrix}$  +  $\begin{pmatrix} 1 & 0 \\ 0 & h \end{pmatrix}$  =  $\begin{pmatrix} 2 & 0 \\ c\alpha & bd \end{pmatrix}$ ⎠  $\setminus$  $\overline{\phantom{a}}$ ⎝  $\Bigg) = \Bigg($ ⎠  $\setminus$  $\overline{\phantom{a}}$ ⎝  $\sqrt{}$  $\Big\}$ ⎠ ⎞  $\overline{\phantom{a}}$ ⎝  $\sqrt{}$  $^{+}$ *cg hd bf g h f c d*  $1 \quad b$   $\begin{pmatrix} 1 & f \end{pmatrix}$   $\begin{pmatrix} 2 & f \end{pmatrix}$ :

Vérifiez que  $\left(\begin{array}{cc} M_{-2} \end{array},+ , .\right)$  $\left(M_{2},+,.\right)$ ⎝  $\left(M\right)_{2}^{\prime}$ , +  $M$   $_{2}$   $\,$  ,  $+$  ,  $\cdot$   $\,$   $\,$  est un espace vectoriel

#### **B) Sous espaces vectoriels**

## *Définition*

Soit V un espace vectoriel. W Un ensemble inclus dans E ( $W \subset V$ ).

W est un sous espace vectoriel de V si seulement si :

$$
\forall u, v \in W, \qquad u + v \in W
$$
  

$$
\forall a \in \mathfrak{R}, v \in W, \qquad a.v \in W
$$

#### *Remarque*

Les propriétés 3-10 sont satisfaites du fait que  $W \subseteq V$ 

Exemple :  $u + v = v + u$  car  $u, v \in W \subset V$ .

#### **Exemple**

1)  $V = \mathfrak{R}^2$ ,  $W = \{x;1\}$ :  $x \in \mathfrak{R}$ .

W est un sous espace vectoriel.

2)  $V = \mathfrak{R}^2$ ,  $W = \{(x,1) : x \in \mathfrak{R}\}\)$  $(x,1) + (y,1) = (x + y,2) \notin W$  W n'est pas un sous espace vectoriel.

$$
A) M = \begin{cases} \begin{pmatrix} a & 0 \\ b & c \end{pmatrix} : a, b, c \in \Re \end{cases}
$$

Vérifiez que  $(M, +, .)$  est un sous espace vectoriel

$$
+:\begin{pmatrix} a & 0 \\ b & c \end{pmatrix} + \begin{pmatrix} e & 0 \\ f & g \end{pmatrix} = \begin{pmatrix} a+e & 0 \\ b+f & c+g \end{pmatrix}
$$

$$
\therefore a \begin{pmatrix} a & 0 \\ b & c \end{pmatrix} = \begin{pmatrix} a^2 & 0 \\ a^b & a^c \end{pmatrix}
$$

#### **II Independence linéaire. Base et dimension**

### **A) Combinaison linéaire**

#### *Définition*

Soient  $u_1, u_2, \ldots, u_n \in V$  et  $a_1, a_2, \ldots, a_n \in \Re$ .

On appelle  $v = a_1 u_1, a_2 u_2, \dots, a_n u_n$  combinaison linéaire de  $u_1, u_2, \dots, u_n$ .

#### **Exemple** 1:

Le vecteur  $(1,2,4)$  Est-il une combinaison linéaire de  $(1,1,1)$  et  $(0,1,3)$  ?

On doit trouver  $a_1, a_2 \in \Re$  tel que :

$$
(1,2,4) = a_1(1,1,1) + a_2(0,1,3).
$$
  
\nC.-à-d.:  $(a_1, a_1, a_1) + (0, a_2, 3a_2) = (1,2,4)$   
\n
$$
\Rightarrow \begin{cases} a_1 = 1 \\ a_1 + a_2 = 2 \Rightarrow a_2 = 1 \end{cases}
$$

#### **Exemple 2 :**

Le vecteur  $(1,2,4)$  Est-il une combinaison linéaire de  $(0,1,1)$ et  $(0,1,3)$ ?

Non, En effet supposons le contraire, c.à.d. que  $(1,2,4) = a_1(0,1,1) + a_2(0,1,3)$  et par suite on a  $1 = a_1 \cdot 0 + a_2 \cdot 0 = 0$  (absurde).

## **B) Independence linéaire**

#### *Définition*

o Les vecteurs  $u_1, u_2,$ ......,  $u_n$  ∈  $V$  sont linéairement indépendants si seulement si :

$$
[a_1u_1 + a_2u_2 + \dots + a_nu_n = 0 \Rightarrow a_1 = a_2 = \dots \infty = a_n = 0]
$$

o Les vecteurs  $u_1, u_2, \ldots, u_n$  ∈  $V$  sont linéairement dépendants s'ils existent  $a_1, a_2, \ldots, a_n \in \Re$  non tous nul (au moins un scalaire différent de zéro), tel que :  $a_1u_1, a_2u_2, \ldots, a_nu_n = 0$ 

**Exemple** :

 $(1,1)$  est  $(1,0)$  sont-ils linéairement indépendant. ?  $(1,1) + a(1,0) = (0,0) \Rightarrow \{x_1 + x_2, y_1 = 0$ 0 0  $(1,1) + a_2(1,0) = (0,0) \Rightarrow \begin{cases} a_1 + a_2 \\ 0 \end{cases} \Rightarrow a_2$ 1  $a_1(1,1) + a_2(1,0) = (0,0) \Rightarrow \begin{cases} a_1 + a_2 = 0 \\ 0 \end{cases} \Rightarrow a_2 =$  $\lfloor$ ⎨  $\left($ =  $+a_2(1,0)=(0,0) \Rightarrow \begin{cases} a_1 + a_2 = 0 \\ a_2 \end{cases} \Rightarrow a$ *a*  $a_1 + a$  $a_1(1,1)+a$ Et par suite  $(a_1, a_2) = (0, 0)$ .

$$
a_1(4,0) + a_2(0,1) + a_3(2,3) = 0 \Rightarrow (4a_1 + 2a_3, a_2 + 3a_3) = 0
$$
  

$$
\Rightarrow \begin{cases} 4a_1 + 2a_3 = 0 \\ a_2 + 3a_3 = 0 \end{cases} \Rightarrow \begin{cases} a_1 = -\frac{2}{4}a_3 = -\frac{1}{2}a_3 \\ a_2 = -3a_3 \end{cases}
$$

$$
a_3 = 2
$$
  

$$
a_1 = -1
$$
  

$$
a_2 = -3
$$

Ainsi, on a trouvé  $(a_1, a_2, a_3) = (-1, -3, 2)$ tel que

$$
a_1(4,0) + a_2(0,1) + a_3(2,3) = 0
$$

Donc  $(4, 0)$ ,  $(0, 1)$ ,  $(2, 3)$  sont linéairement dépendant.

## **C) Système générateur.**

#### *Définition*

On dit que  $\{u_1, u_2, ..., u_n\}$ est un système générateur de V, si pour tout élément  $v \in V$  on a  $v = \alpha_1 u_1 + \alpha_2 u_2 + ... + \alpha_n u_n$ , avec  $\alpha_1, \alpha_2, ....., \alpha_n \in \mathfrak{R}$ .

**Exemple** :

- $(x, y) = x(1,0) + y(0,1)$  Donc  $\{(1, 0), (0, 1)\}$  est un système générateur.
- 2)  $\{(1,0), (0,1), (1,1)\}$  est un système générateur de  $\mathbb{R}^2$  car

 $(x, y) = x(1,0) + y(0,1) + z(1,1)$ 

3)  $\{(1,0)\}\)$  n'est pas un système générateur.

**D) Base.** 

#### *Définition :*

Une base est un système générateur linéairement indépendant.

#### *Théorème :*

Tout espace vectoriel admet une base.

## **E) Dimension**

#### *Définition :*

La dimension de l'espace vectoriel V est le nombre de vecteurs que contient une base.

#### **Exemple** :

On considère l'espace vectoriel 
$$
M_2 = \begin{cases} \begin{pmatrix} a & b \\ c & d \end{pmatrix}, & a, b, c, d \in \mathbb{R} \end{cases}
$$
  
\n
$$
\begin{pmatrix} a & b \\ e & d \end{pmatrix} = a \begin{pmatrix} 1 & 0 \\ 0 & 0 \end{pmatrix} + b \begin{pmatrix} 0 & 1 \\ 0 & 0 \end{pmatrix} + c \begin{pmatrix} 0 & 0 \\ 1 & 0 \end{pmatrix} + d \begin{pmatrix} 0 & 0 \\ 0 & 1 \end{pmatrix}
$$
\n
$$
= \begin{cases} \begin{pmatrix} 1 & 0 \\ 0 & 0 \end{pmatrix}, \begin{pmatrix} 0 & 1 \\ 0 & 0 \end{pmatrix}, \begin{pmatrix} 0 & 0 \\ 1 & 0 \end{pmatrix}, \begin{pmatrix} 0 & 0 \\ 0 & 1 \end{pmatrix} \end{cases} \text{est un système générateur de } M_2.
$$

$$
x\begin{pmatrix} 1 & 0 \\ 0 & 0 \end{pmatrix} + y\begin{pmatrix} 0 & 1 \\ 0 & 0 \end{pmatrix} + z\begin{pmatrix} 0 & 0 \\ 1 & 0 \end{pmatrix} + t\begin{pmatrix} 0 & 0 \\ 0 & 1 \end{pmatrix} = \begin{pmatrix} 0 & 0 \\ 0 & 0 \end{pmatrix}
$$

$$
\Rightarrow \begin{cases} x = 0 \\ y = 0 \\ z = 0 \\ t = 0 \end{cases}
$$

Donc  $\begin{bmatrix} 1 & 0 \\ 0 & 0 \end{bmatrix}$ ;  $\begin{bmatrix} 0 & 1 \\ 0 & 0 \end{bmatrix}$ ;  $\begin{bmatrix} 0 & 0 \\ 1 & 0 \end{bmatrix}$ ;  $\begin{bmatrix} 0 & 0 \\ 0 & 1 \end{bmatrix}$ ⎠ ⎞  $\vert$ ⎝  $\big($  $\sqrt{2}$ ⎠ ⎞  $\overline{\phantom{a}}$ ⎝  $\sqrt{}$  $\sqrt{2}$ ⎠ ⎞  $\vert$ ⎝  $\big($  $\sqrt{ }$ ⎠  $\setminus$  $\overline{\phantom{a}}$ ⎝  $\big($ 0 1 0 0  $\begin{pmatrix} 1 & 0 \\ 0 & 1 \end{pmatrix}$ 0 0  $\begin{pmatrix} 0 & 0 \\ 0 & 0 \end{pmatrix}$ 0 1  $\begin{pmatrix} 1 & 0 \\ 0 & 0 \end{pmatrix}$ 1 0 sont linéairement indépendants. Finalement,  $\left\{ \begin{pmatrix} 0 & 0 \end{pmatrix}$ ;  $\begin{pmatrix} 0 & 0 \end{pmatrix}$ ;  $\begin{pmatrix} 1 & 0 \end{pmatrix}$ ;  $\begin{pmatrix} 0 & 1 \end{pmatrix}$  $\begin{matrix} \end{matrix}$  $\sqrt{2}$ ⎠ ⎞  $\overline{\phantom{a}}$ ⎝  $\sqrt{}$  $\sqrt{2}$ ⎠ ⎞  $\vert$ ⎝  $\big($  $\sqrt{ }$ ⎠ ⎞  $\overline{\phantom{a}}$ ⎝  $\sqrt{}$  $\overline{a}$ ⎨  $\left($  $\sqrt{2}$ ⎠ ⎞  $\overline{\phantom{a}}$ ⎝  $\big($ 0 1 0 0  $\begin{pmatrix} 1 & 0 \\ 0 & 1 \end{pmatrix}$ 0 0  $\begin{pmatrix} 0 & 0 \\ 0 & 0 \end{pmatrix}$ 0 1  $\begin{pmatrix} 1 & 0 \\ 0 & 0 \end{pmatrix}$ 1 0 alors est une base de $M_{\,2}$  , et on

a dim( $M_2$ )=4.

#### *Définition*

Soit  ${B} = {u_1, u_2, ....u_3}$  une base de V. donc  $\forall v \in V$  tel on a  $v = x_1 u_1 + x_2 u_2 + \dots + x_n u_n$ .

 $x_1, x_2, \ldots x_n$  s'appellent les coordonnés du vecteur *v* dans la base B.

#### **Exemple** :

On considère le système { $(1,1)$ ,  $(1,-1)$ }. On a  $(x, y) = a(1,1) + b(1,-1)$ , et par suite

$$
\begin{cases}\na + b = x \\
a - b = y\n\end{cases}\n\Rightarrow\n\begin{cases}\n2a = x + y \\
2b = x - y\n\end{cases}\n\Rightarrow\n\begin{cases}\na = \frac{x + y}{2} \\
b = \frac{x - y}{2}\n\end{cases}
$$

Ainsi,  $(x, y) = \frac{x + y}{2}(1, 1) + \frac{x - y}{2}(1, -1)$ 2 1,1  $(x, y) = \frac{x + y}{2} (1,1) + \frac{x - y}{2} (1, -1).$ 

Conclusion :

 ${ (1, 1, 1, 1, 1, 1, 1, 1, 1, 1)}$  est un système générateur.

On suppose que 
$$
a(1,1) + b(1,-1) = (0,0) \Rightarrow \begin{cases} a+b=0 \\ a-b=0 \end{cases} \Rightarrow a=b=0
$$
.

Par suite  $(1,1)$ ,  $(1, -1)$  sont linéairement indépendants.

Finalement,  $\,\,\,\{(1\,,\overline{1}\,)\,,\,(1\,,-\,\overline{1}\,)\}$  est une base de  $\overline{\mathfrak{R}}^{\,2}$  . **Exemple** :

Considerons

\n
$$
M_4 = \left\{ \begin{pmatrix} a & b \\ c & d \end{pmatrix} : a, b, c, d \in \mathbb{R} \right\}
$$
\n
$$
\begin{pmatrix} a & b \\ c & d \end{pmatrix} = a \begin{pmatrix} 1 & 0 \\ 0 & 0 \end{pmatrix} + b \begin{pmatrix} 0 & 1 \\ 0 & 0 \end{pmatrix} + c \begin{pmatrix} 0 & 0 \\ 1 & 0 \end{pmatrix} + d \begin{pmatrix} 0 & 0 \\ 0 & 1 \end{pmatrix}.
$$
\nLes coordinates de

\n
$$
\left\{ \begin{pmatrix} 1 & 0 \\ 0 & 0 \end{pmatrix}, \begin{pmatrix} 0 & 1 \\ 0 & 0 \end{pmatrix}, \begin{pmatrix} 0 & 0 \\ 1 & 0 \end{pmatrix}, \begin{pmatrix} 0 & 0 \\ 0 & 1 \end{pmatrix} \right\}
$$
\nsont

\n
$$
\begin{pmatrix} a & b & c & d \end{pmatrix}, c & d & e
$$

#### **Remarque :**

Tout espace vectoriel de dimension n est « équivalent » à  $\mathfrak{R}^n$ .

#### **Exemple 1 :**

Dim  $\mathfrak{R}^2 = 2$ .

Soit V un espace vectoriel de dimension n, donc il admet une base  ${B} = {u_1, u_2, \dots, u_n}$ . Donc

$$
\forall v \in V, v = x_1 u_1 + x_2 u_2 + \dots + x_n u_n.
$$

On considère  $\mathbb{R}^n$  et y un vecteur  $x \in \mathbb{R}^n$ .

$$
x = x_1(1, 0, \dots, 0) + x_2(0, 1, \dots, 0) + \dots + x_n(0, 0, \dots, 1)
$$
  
=  $(x_1, x_2, \dots, x_n).$ 

Donc on peut identifier V avec  $\mathfrak{R}^n$ .

**Exemple 2 :**

$$
\begin{aligned}\n &\text{or}\n &\quad V = M_2 \text{ , } v = \begin{pmatrix} a & b \\ c & d \end{pmatrix} = a \begin{pmatrix} 1 & 0 \\ 0 & 0 \end{pmatrix} + b \begin{pmatrix} 0 & 1 \\ 0 & 0 \end{pmatrix} + c \begin{pmatrix} 0 & 0 \\ 1 & 0 \end{pmatrix} + d \begin{pmatrix} 0 & 0 \\ 0 & 1 \end{pmatrix} \\
 &\text{o}\n \end{aligned}
$$
\n
$$
\begin{aligned}\n &\text{x} \in \mathbb{R}^4 \\
 &\text{x} = (a, b, c, d) = a(1, 0, 0, 0) + b(0, 1, 0, 0) + c(0, 0, 1, 0) + d(0, 0, 0, 1)\n \end{aligned}
$$

$$
2v = \begin{pmatrix} 2a & 2b \\ 2c & 2d \end{pmatrix}
$$

$$
2 x = 2(a, b, c, d) = (2a, 2b, 2c, 2d) \Leftrightarrow 2v = \begin{pmatrix} 2a & 2b \\ 2c & 2d \end{pmatrix}
$$

## **Définition :**

Soient  $w_1, w_2$  deux sous espaces vectoriels de V. la somme directe :  $w_1 \oplus w_2 = \{ v \in V : v = V_1 + V_2 / v_1 \in w_1; v_2 \in w_2 \}$ 

**Exemple** :

$$
V = \mathfrak{R}^{3}
$$
  

$$
w_{1} = \{(x,0,0) \in \mathfrak{R}^{3}\}, \qquad w_{2} = \{(0,0,z) \in \mathfrak{R}^{3}\},
$$
  

$$
w_{1} \oplus w_{2} \text{ Plan XZ} = \{(x,0,z) \in \mathfrak{R}^{3}; x, z \in \mathfrak{R}\}.
$$

#### **Remarque :**

 $w_1 \oplus w_2 \neq w_1 \cup w_2$ 

#### **Définition :**

On considère un ensemble des vecteurs  $\{u_1, u_2, ..., u_n\} \subset V$ . On appelle le rang de  $\{u_1, u_2, ..., u_n\}$  au nombre maximal de vecteurs indépendants dans  $\{u_1, u_2, ..., u_n\}$ .

**Exemple** :

 $\{(1,0), (0,1), (1,1)\}\subset V = \Re^{2}$ 

- o (1,0), (0,1) sont deux vecteurs indépendants
- $O(1,0)$ ,  $(0,1)$ ,  $(1,1)$  sont dépendants.

$$
\mathsf{Rang}\left\{(1,0),(0,1),(1,1)\right\}=2
$$

**Exemple :**

$$
S = \left\{ \begin{pmatrix} 1 & 0 \\ 0 & 1 \end{pmatrix}, \begin{pmatrix} 0 & 1 \\ 0 & 1 \end{pmatrix}, \begin{pmatrix} 1 & 1 \\ 1 & 0 \end{pmatrix}, \begin{pmatrix} 2 & 2 \\ 2 & 1 \end{pmatrix} \right\}
$$

On peut vérifier que rang(S)=3.

#### **Remarque :**

Rang  $\{u_1, \ldots, u_n\} \leq \text{Dim V}.$ 

#### **Définition :**

Soit *A* ∈ *M <sup>n</sup>* ,*<sup>m</sup>* . On appelle le rang de A égale au nombre maximal de ligne ou colonne linéairement indépendant. (Les lignes sont vues comme n-vecteurs de  $\Re^{n}$ ) et (Les colonnes sont vues comme m-vecteurs de  $\mathfrak{R}^m$  ).

**Exemple** :

$$
A = \begin{pmatrix} 1 & 0 \\ 0 & 1 \\ 1 & 1 \end{pmatrix}
$$
  
3 vector de  $\mathbb{R}^3$ ; 2 vector de  $\mathbb{R}^2$   
Range  $A \le \min \{n, m\} = 2$ 

Rang  $(A)=2$ 

$$
2 -
$$

$$
A = \begin{pmatrix} 1 & 0 \\ 0 & 0 \\ 0 & 0 \end{pmatrix} \qquad \text{Rang (A)=1.}
$$

3‐ METHODE DE GAUSS :

$$
A_1 = \begin{pmatrix} - & u_1 & - \\ - & u_2 & - \\ - & u_n & - \end{pmatrix} \approx A_2 = \begin{pmatrix} - & u_1 & - \\ - & u_2 + \alpha_2 \times u_1 & - \\ - & u_n + \alpha_n \times u_1 & - \end{pmatrix},
$$
  
 
$$
Rg(A_1) = Rg(A_2)
$$

**C) Résolution des systèmes linéaires.** 

Un système de n‐équations et m‐variables inconnues, est un ensemble des équations de la forme

 $\overline{a}$  $\left| \right|$  $\overline{a}$  $\frac{1}{2}$  $\overline{a}$  $\left\{ \begin{array}{c} 1 \\ 1 \end{array} \right\}$  $\left($  $+ a_{n2} x_2 + \dots + a_{nm} x_m =$  $+ a_{22}x_2 + \dots + a_{nm}x_m =$  $+ a_{12}x_2 + \dots + a_{nn}x_n =$  $m_1 \lambda_1 + \mu_{n_2} \lambda_2 + \ldots + \mu_{nm} \lambda_m - \nu_n$  $nm^\mathcal{A}m$  $nm$ <sup> $\Lambda$ </sup>m  $a_{n1}x_1 + a_{n2}x_2 + \dots + a_{nm}x_m = b$  $a_{21}x_1 + a_{22}x_2 + \dots + a_{nm}x_m = b$  $a_{11}x_1 + a_{12}x_2 + \dots + a_{nm}x_m = b$ .......... ................................................. .......... ..........  $1^{\lambda_1}$   $\mu_2 \lambda_2$  $21^{\lambda_1}$   $\cdots$   $\mu_{22}$   $\cdots$   $\cdots$   $\cdots$   $\mu_{nm}$   $\lambda_m$   $\cdots$   $\mu_{22}$  $u_{11}^{\lambda_1}$   $u_{12}^{\lambda_2}$   $u_{12}^{\lambda_3}$   $u_{11}^{\lambda_4}$   $u_{nn}^{\lambda_n}$   $u_{12}^{\lambda_1}$ 

 $a_{ij}$  ∈  $\Re$  sont les coefficients du système linéaire,  $x_i$  sont les inconnues et les  $b_i$  sont les termes indépendants.

Résoudre le système, c'est trouver les valeurs de  $x_1, x_2, \ldots, x_m$  vérifiant les équations antérieurs.

Les systèmes sont classifiés de la manière suivante :

- ‐ Système incompatible : s'il n'admet pas de solution.
- ‐ Systèmes compatible : s'il admet au moins une solution.
- Compatible déterminé : s'il admet un nombre fini de solution.
- Compatible indéterminé : s'il admet un nombre infini de solution.

 $\frac{1}{2}$  $\overline{\phantom{a}}$  $\overline{\phantom{a}}$  $\overline{\phantom{a}}$ 

⎞

*m m*

.......

....... ......

⎠

*b*

*b b*

2 1

Exprimons le système sous sa forme matricielle:

Le système antérieur peut être écrit sous la forme matricielle suivante :

$$
\begin{pmatrix} a_{11} & a_{12} & \dots & a_{1m} \\ a_{21} & a_{22} & \dots & a_{2m} \\ \vdots & \vdots & \vdots & \vdots \\ a_{n1} & a_{n2} & \dots & a_{nm} \end{pmatrix} \begin{pmatrix} x_1 \\ x_2 \\ \vdots \\ x_m \end{pmatrix} = \begin{pmatrix} b_1 \\ b_2 \\ \vdots \\ b_n \end{pmatrix} = A.X = B
$$

A est dite matrice du système  $(A|B) = \begin{vmatrix} a_{ij} & \ & \ & \ & b \end{vmatrix}$  $\overline{\phantom{a}}$ ⎠ ⎞  $\overline{\phantom{a}}$  $\vert$  $\mathsf{L}$ ⎝  $\big($ = *n ij b a b*  $A|B\rangle = |a_{ij}|$  : 1 =  $\parallel$  $\overline{\phantom{a}}$  $\overline{a}$  $\mathsf I$ ⎝  $\big($  $u_{n1}$   $u_{n2}$  .......  $u_{nm}$   $u_n$  $a_{n1}$   $a_{n2}$  ....... *a*  $a_{21}$   $a_{22}$  ....... *a*  $a_{11}$   $a_{12}$  ...... *a*  $\mathcal{V} = \mathcal{V} \cup \{1, \ldots, N\}$ 1  $u_{n2}$ 21  $u_{22}$  .......  $u_2$  $11 \quad u_{12} \quad \ldots \quad u_1$ 

## *Théorème de Rouche‐Frobenius :*

Le système AX=B est compatible  $\Leftrightarrow$   $R_g$   $(A) = R_g$   $(A|B)$ 

De plus si le système est compatible, et soient  $r = Rg$   $(A) = Rg$   $(A | B)$ , m le nombre de variable inconnues, alors

- 1- Si  $\mathsf{r}=\mathsf{m} \implies \mathsf{e}$  système est compatible et déterminé.
- 2- Si  $r < m \implies$  le système est compatible et indéterminé, c.-à-d. qu'il admet un nombre infini de solutions dépendant de (m‐r) paramètres.

#### **Méthode de Gauss :**

Si dans un système des équations linéaire,

- ‐ On inter change l'ordre des équations,
- ‐ On multiplie une équation par un scalaire non‐nul,

‐ On ajoute à une équation une combinaison linéaire des équations restante ; alors on obtient un système équivalent au système initial (les deux systèmes ont les mêmes solutions). Sur ces propriétés se base la méthode de Gauss.

**Exemple** 1:

$$
\begin{cases}\n x + y + z = 3 \\
 2x - y - z = 0 \\
 -x + 2y + z = 2\n\end{cases}\n\rightarrow\n\begin{pmatrix}\n 1 & 1 & 1 \\
 2 & -1 & -1 \\
 -1 & 2 & 1\n\end{pmatrix}\n\begin{pmatrix}\n 3 \\
 0 \\
 2\n\end{pmatrix}\n\approx\n\begin{pmatrix}\n 1 & 1 & 1 \\
 0 & -3 & -3 \\
 0 & 3 & 2\n\end{pmatrix}\n-\n\begin{pmatrix}\n 4 \\
 5\n\end{pmatrix}
$$
\n
$$
\approx\n\begin{pmatrix}\n 1 & 1 & 1 & 3 \\
 0 & -3 & -3 & -6 \\
 0 & -1 & -1\n\end{pmatrix}\n\rightarrow\n\begin{cases}\n x + y + z = 3 \\
 -3y - 3z = -6\n\end{cases}\n\rightarrow\n\begin{cases}\n x = 1 \\
 y = 1 \\
 z = 1\n\end{cases}
$$

**Exemple 2 :**

$$
\begin{cases}\n x + y + z = 1 \\
 x - z = 0 \\
 2x + 2y - z = 3\n\end{cases}\n\rightarrow\n\begin{pmatrix}\n 1 - 1 & 1 \\
 0 & 1 \\
 0 & 4 \\
 0 & 2 \\
 0 & 1\n\end{pmatrix}\n\rightarrow\n\begin{pmatrix}\n 1 - 1 & 1 \\
 0 & 1 \\
 0 & 0 \\
 0 & 0 \\
 0 & 0 \\
 0 & 0\n\end{pmatrix}\n\rightarrow\n\begin{pmatrix}\n 1 - 1 & 1 \\
 0 & 1 \\
 1 \\
 0 & 0 \\
 0 & 0 \\
 0 & 0\n\end{pmatrix}\n\rightarrow\n\begin{pmatrix}\n 1 - 1 & 1 \\
 0 & 1 \\
 1 \\
 0 & 0 \\
 0 & 0 \\
 0 & 0\n\end{pmatrix}\n\rightarrow\n\begin{pmatrix}\n 1 & 1 & 1 \\
 0 & 1 & 2 \\
 0 & 0 & 1 \\
 0 & 0 & 0 \\
 0 & 0 & 0\n\end{pmatrix}\n\rightarrow\n\begin{pmatrix}\n 1 & 1 & 1 \\
 1 & 1 & 1 \\
 0 & 0 & 1 \\
 0 & 0 & 0 \\
 0 & 0 & 0\n\end{pmatrix}\n\rightarrow\n\begin{pmatrix}\n 1 & 1 & 1 \\
 1 & 1 & 1 \\
 0 & 0 & 1 \\
 0 & 0 & 0 \\
 0 & 0 & 0\n\end{pmatrix}\n\rightarrow\n\begin{pmatrix}\n 1 & 1 & 1 \\
 1 & 1 & 1 \\
 0 & 0 & 0 \\
 0 & 0 & 0 \\
 0 & 0 & 0\n\end{pmatrix}\n\rightarrow\n\begin{pmatrix}\n 1 & 1 & 1 \\
 1 & 1 & 1 \\
 0 & 0 & 1 \\
 0 & 0 & 0 \\
 0 & 0 & 0\n\end{pmatrix}\n\rightarrow\n\begin{pmatrix}\n 1 & 1 & 1 \\
 0 & 1 & 1 \\
 0 & 0 & 1 \\
 0 & 0 & 0 \\
 0 & 0 & 0\n\end{pmatrix}\n\rightarrow\n\begin{pmatrix}\n 1 & 1 & 1 \\
 0 & 1 & 1 \\
 0 & 0 & 1 \\
 0 & 0 & 0 \\
 0 & 0 & 0\n\end{pmatrix}\n\rightarrow\n\begin{pmatrix}\n 1 & 1 & 1 \\
 0 & 1 & 1 \\
 0 & 0 & 0 \\
 0 & 0 & 0 \\
 0 & 0 & 0\n\end{pmatrix}\n\rightarrow\n\begin{pmatrix}\n
$$

- i) Si a=1 ( $r = Rg$   $(A) = Rg$   $(A|B) = 3$ ) le système admet une seule solution.
- ii) Si  $a \neq 1$  $\sqrt{2}$  $=\begin{pmatrix} 5 \\ 4 \end{pmatrix}$  $\neq 1$   $\begin{cases} rg & (A) = \\ ? \end{cases}$  $(B) = 4$  $(A) = 3$ 1 *rg B rg A*  $a \neq 1$   $\begin{matrix} 1 & 0 \end{matrix}$   $\begin{matrix} 0 & 1 \end{matrix}$   $\begin{matrix} 0 & 0 \end{matrix}$   $\rightarrow$  le système est incompatible et il n'admet pas de solution.

# **Chapitre <sup>2</sup> Application linéaire**

## **I‐ Type de matrice**

- $\left(\begin{array}{ccc} \diagup \\ \diagdown \end{array}\right)$  : matrice triangulaire supérieure.
	-
- $\bullet$   $\left\lceil \begin{array}{ccc} \searrow \end{array} \right\rceil$  : matrice triangulaire inférieure.
	-
- $\bullet$   $\begin{bmatrix} 1 & 0 \\ 0 & 1 \end{bmatrix}$ ⎠ ⎞  $\overline{\phantom{a}}$ ⎝  $\big($ 0 1
	- $\begin{pmatrix} 1 & 0 \\ 0 & 1 \end{pmatrix}$  : matrice identité.
- Si  $A = A^T$ : A est symétrique. Exemple : A= $\begin{bmatrix} 1 & 2 \\ 2 & 3 \end{bmatrix}$ ⎠ ⎞  $\overline{\phantom{a}}$ ⎝  $\big($ 2 3  $\begin{pmatrix} 1 & 2 \\ 2 & 2 \end{pmatrix}$ .
- Si  $A = -A^T$ :A est antisymétrique. Exemple : A=  $\begin{bmatrix} 0 & 1 \\ -1 & 0 \end{bmatrix}$ ⎠ ⎞  $\overline{\phantom{a}}$ ⎝  $\big($ −1 0 0 1
- Si  $A^*A^T: I: A$  orthogonal. Exemple :  $A = \frac{1}{\sqrt{2}} \begin{bmatrix} 1 & 1 \\ 1 & 1 \end{bmatrix}$ ⎠ ⎞  $\overline{\phantom{a}}$ ⎝  $\begin{pmatrix} 1 & - \end{pmatrix}$ 1 1  $1 - 1$ 2 1
- A est une matrice nilpotente d'indice n si  $A \neq 0$ ,  $A^2 \neq 0$ , ......,  $A^{n-1} \neq 0$ ,  $A^n = 0$ . Exemple  $A = \begin{bmatrix} 0 & 1 \\ 0 & 0 \end{bmatrix}$ ⎠ ⎞  $\overline{\phantom{a}}$  $=\begin{pmatrix} 0 & 1 \\ 0 & 0 \end{pmatrix}$ *A*

## • **Rang de A :**

Rang(A) : le nombre maximal de ligne ou colonnes linéairement indépendants.

• **Déterminant :**

Pour calculer le déterminant,

$$
\rightarrow \det \begin{pmatrix} a_{11} & a_{12} \\ a_{21} & a_{22} \end{pmatrix} = a_{11}a_{12} - a_{21}a_{12}
$$

*Règlement de Sarrus :*

$$
\det \begin{pmatrix} a_{11} & a_{12} & a_{13} \\ a_{21} & a_{22} & a_{23} \\ a_{31} & a_{32} & a_{33} \end{pmatrix} = a_{11}a_{22}a_{33} + a_{13}a_{21}a_{32} + a_{12}a_{23}a_{31} - a_{11}a_{23}a_{32}
$$

Développer selon une ligne ou une colonne.

En utilisant la règle de Gauss

## **Propriété 1**

Si deux lignes ou colonnes sont égaux ou proportionnels donc det(A)=0.

## **Propriété 2.**

$$
\det\begin{pmatrix} U_1 + U \\ U_2 \\ \vdots \\ U_n \end{pmatrix} = \det\begin{pmatrix} U_1 \\ U_2 \\ \vdots \\ U_n \end{pmatrix} + \det\begin{pmatrix} U \\ U_2 \\ \vdots \\ U_n \end{pmatrix}
$$

**Exemples :**  
\na) 
$$
det\begin{pmatrix} 1 & 2 \\ 1 & 2 \end{pmatrix} + det\begin{pmatrix} 2 & 3 \\ 1 & 2 \end{pmatrix} = det\begin{pmatrix} 3 & 5 \\ 1 & 2 \end{pmatrix} = 1
$$
  
\nb)  $det\begin{pmatrix} U_1 \\ U_2 \\ \vdots \\ U_n \end{pmatrix} = det\begin{pmatrix} U_1 \\ U_2 + \alpha U_1 \\ \vdots \\ U_n \end{pmatrix}$ 

## **Proposition 3.**

$$
\det\left(\bigcirc\bigvee\right) = \det\left(\bigvee\limits_{i=1}^{n} \bigvee\limits_{i=1}^{n} \bigvee\limits_{i=1}^{n
$$

**Exemple :**

$$
\begin{pmatrix} -1 & 2 & 3 \ 2 & 1 & 1 \ 1 & 0 & 1 \end{pmatrix} \approx \begin{pmatrix} -1 & 2 & 3 \ 0 & -3 & -5 \ 0 & -2 & -2 \end{pmatrix} \approx \begin{pmatrix} -1 & 2 & 3 \ 0 & -3 & -5 \ 0 & 0 & \frac{-6}{3} \end{pmatrix} = (-1)(-3)\left(\frac{-4}{5}\right) = 4.
$$

Si  $A \in M_{n,n}$ ;

- $Rg(A) = n \Leftrightarrow \det(A) \neq 0$
- $Rg(A)\langle n \Leftrightarrow \det(A) = 0$ .

#### **II‐ Application linéaire**

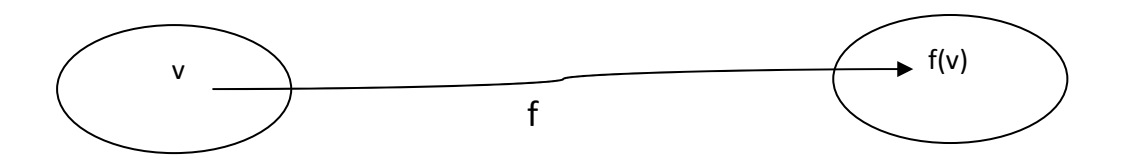

#### **Définition :**

Soient V et W deux espaces vectoriels. L'application  $v \rightarrow w = f(w)$  $f: V \to W$ est une application linéaire si :  $\overline{a}$ ⎨  $\left($  $\forall v_1, v_2 \in$  $\forall \alpha \in \Re$ ,  $v_2 \in V$ , ,  $v_1, v_2 \in V$ α  $(\alpha, \nu)$  $(v_1 + v_2) = f(v_1) + f(v_2)$  $\boldsymbol{v}$ ) =  $\boldsymbol{\alpha}$  .  $\boldsymbol{f}$  ( $\boldsymbol{v}$ )  $f(v_1 + v_2) = f(v_1) + f(v_2)$ *f*  $(\alpha \cdot v) = \alpha \cdot f(v)$  $+ v_2$ ) =  $f(v_1)$  +  $\alpha$   $\cdot$   $\nu$  ) =  $\alpha$ 

#### **Exemple :**

$$
V = \mathfrak{R}^2, \qquad W = \mathfrak{R}^3
$$

$$
f: \mathfrak{R}^2 \to \mathfrak{R}^3
$$
  

$$
(x, y) \to (y, x, x + y) = f(x, y)
$$

f est une application linéaire.

#### En effet,

$$
f(\alpha(x, y)) = f(\alpha x, \alpha y) = (\alpha y, \alpha x, \alpha x + \alpha y) = \alpha(y, x, x + y) = \alpha f(x, y)
$$
  

$$
f((x, y) + (z, w)) = f(x + z, y + w) = (y + w, u + z, x + z, y + w)
$$
  

$$
= (y, x, x + y) + (z, w, z + w) = f(x, y) + f(z, w)
$$

**Exemple 2 :**  $V = \Re^2,$   $W = \Re^3$  $g: (x, y) \to (yx, x, y) = f(x, y)$ 2  $\omega^3$  $(x, y) \rightarrow (yx, x, y) = f(x, y)$  $\mathfrak{R}^2\to\mathfrak{R}$ 

*f*  $(ax, ay) = (a^2 xy, ay, ax) \neq af(x, y) = a(xy, y, x) = (axy, ay, ax)$ 

g n'est pas une application linéaire .

## **Définition (Kerf)**

## *Définition*

 $Ker(f) = \{ v \in V : f(v) = 0 \}$ 

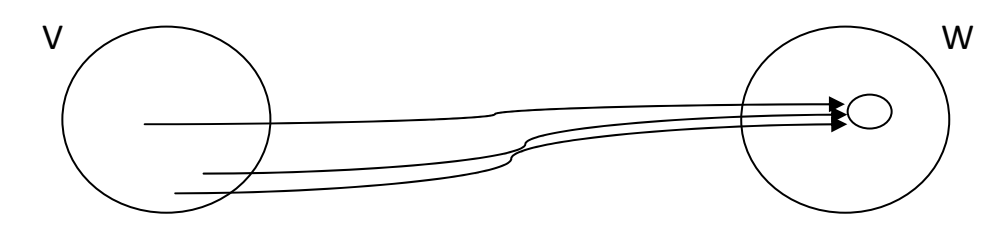

## *Définition*

$$
\text{Im}(f) = \{w \in W, \exists v \in V; f(v) = w\}
$$

## *Proposition*

Ker(f) est un sous espace vectoriel de W.

#### *Démonstration*

$$
\text{Si } v \in \text{Ker}(f) \Rightarrow av \in \text{Ker}(f).?
$$
\n
$$
v \in \text{Ker}(f) \Rightarrow f(v) = 0 \Rightarrow a.f(v) = 0 \Rightarrow f(a.v) = 0
$$

$$
\begin{aligned} \text{Si } v_1 \text{ et } v_2 \in \text{Ker}(f) &\Rightarrow v_1 + v_2 \in \text{Ker}(f).\\ v_1, v_2 \in \text{Ker} f \Rightarrow f(v_1) = f(v_2) = 0 &\Rightarrow f(v_1) + f(v_2) = f(v_1 + v_2) = 0\\ &\Rightarrow v_1 + v_2 \in \text{Ker}(f) \end{aligned}
$$

**Exemple** 

$$
f: \frac{\mathfrak{R}^3 \to \mathfrak{R}^2}{(x, y, z) \to (x + y, y + z, z - x)}
$$
  
ker  $(f) = \{(x, y, z) \in \mathfrak{R}^3 : (x + y, y + z, z - x) = (0, 0, 0)\}$ 

$$
\begin{cases}\nx + y = 0 \\
y + z = 0 \rightarrow \begin{cases}\nx \\
y = -x\n\end{cases}
$$
\n
$$
x = x
$$
\n
$$
x = 0 \quad \text{for } x = 0
$$
\n
$$
x = x
$$
\n
$$
Ker(f) = \{(x, -x, x) = x(1, -1, 1), x \in \Re\}
$$
\n
$$
Dim(Kerf) = 1
$$

**Exemple** 

$$
f: \frac{\mathfrak{R}^3 \to \mathfrak{R}^2}{(x, y, z) \to (x + y, 0)}
$$

 $\text{Im}(f) = \{(u, v) \in \Re^{2} : (u, v) = (x + y, 0) / (x, y, z) \in \Re \}$  $=\{(u,0): u \in \Re\}$ 

#### *Proposition*

 $f: V \rightarrow W$  est une application linéaire

 $\Rightarrow$   $f(0) = 0$ 

*Démonstration*

$$
f(v) = f(v+0) = f(v) + f(0) \implies f(0) = 0
$$

#### *Proposition*

Si  $f(v_1)$  et  $f(v_2)$  sont linéairement indépendants

⇒ *v*<sub>1</sub> et *v*<sub>2</sub> sont linéairement indépendants.

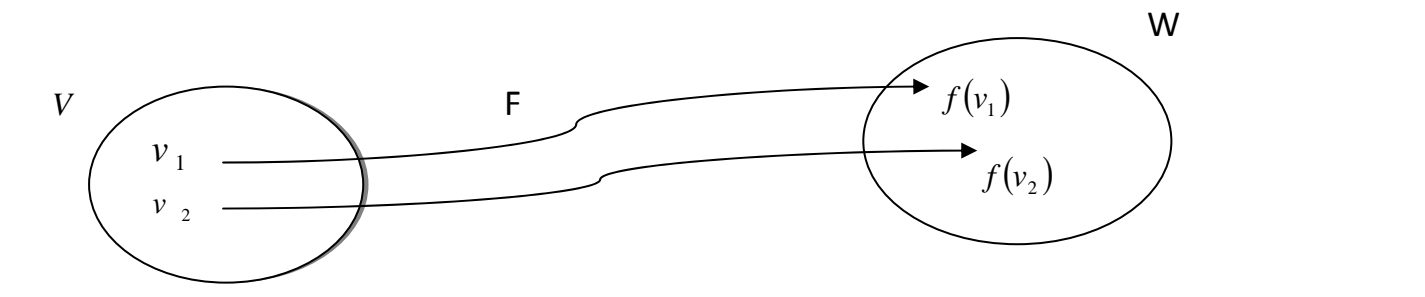

*Démonstration*

Si  $V_1$ et  $V_2$  sont linéairement dépendantes  $\Rightarrow V_1 = \alpha V_2$ 

$$
0 = f(V_1 - \alpha V_2) = f(V_1) - \alpha f(V_2) \Rightarrow f(V_1) = \alpha f(V_2)
$$

## *Remarque 1*

 $v_1, v_2$  linéairement indépendants  $\iff$   $f(v_1)$  Et  $f(v_2)$ sont linéairement indépendants

**Exemple :**

$$
f: \frac{\mathfrak{R}^3 \to \mathfrak{R}^2}{(x, y, z) \to (0, x + zy)}
$$
\n
$$
\begin{pmatrix} 1 \\ 0 \\ 0 \end{pmatrix} \text{et} \begin{pmatrix} 0 \\ 1 \\ 0 \end{pmatrix} \text{ sont linéairement indépendants. Cependant,}
$$
\n
$$
f(1, 0, 0) = (0, 1)
$$
\n
$$
f(0, 1, 0) = (0, 2)
$$
\n sont linéairement dépendants.

*Remarque 2*

*f*

=

 $f(v_1)$  Et  $f(v_2)$  sont linéairement dépendants  $\sum_{v_1 \in V} v_2$  Et  $v_2$  sont linéairement dépendantes

Définition : Application injective

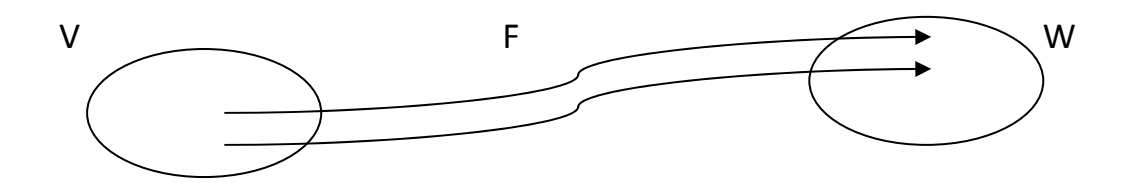

*Définition* (Application Injective)

*f* :*V*  $\rightarrow$  *W* est une application injective si seulement si  $f(u) = f(v) \Rightarrow u = v$ 

*Définition* (Application Surjective)

*f* : *V* → *W* Est une application surjective  $\Leftrightarrow$   $\forall w \in W, \exists v \in V : f(v) = w$ 

## *Définition* (Application Bijective)

$$
f: V \to W
$$
 Est bijective  $\iff$  f est injective et surjective

**Exemple 1 :**

$$
\mathfrak{R}^3 \to \mathfrak{R}^2
$$
  
(x, y, z) \to (0, x + zy) \t\t\t\t $f$  n'est pas injective  
 $f$ (1,0,1) = (0,1)  
 $f$ (1,0,0) = (0,1)

#### **Exemple 2 :**

$$
\mathfrak{R}^2 \to \mathfrak{R}^3
$$
  
 $f:(x, y) \to (-x, -y)$    
   
   
 5 est une application bijective.

## *Théorème :*

F est une application injective  $\Leftrightarrow$   $Ker(f) = \{0\}$ 

Lemme 1 :

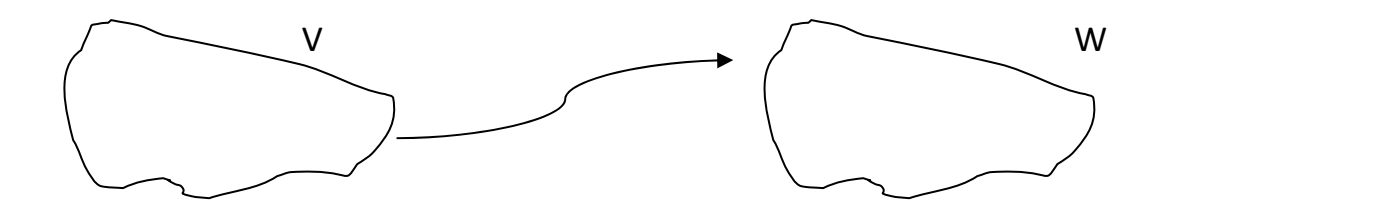

Si  $DimV = n$  et  $u_1, u_2, \ldots, u_n$  sont linéairement indépendants.  $\Rightarrow$   $\{u_1, u_2, \ldots, u_n\}$  est une base de V.

## Lemme 2 :

Si  $f: V \to U$  est surjective et  $\{u_1, u_2, ..., u_n\}$  est une base de  $V \Rightarrow \{f(u_1), f(u_2), ..., f(u_n)\}$  est une base de V.

*Définition* Si  $f: V \rightarrow U$  est une application linéaire bijective, donc elle est dite isomorphisme.

## **Isomorphisme et coordonnées :**

Soit  $f:V\to W$  est une application linéaire

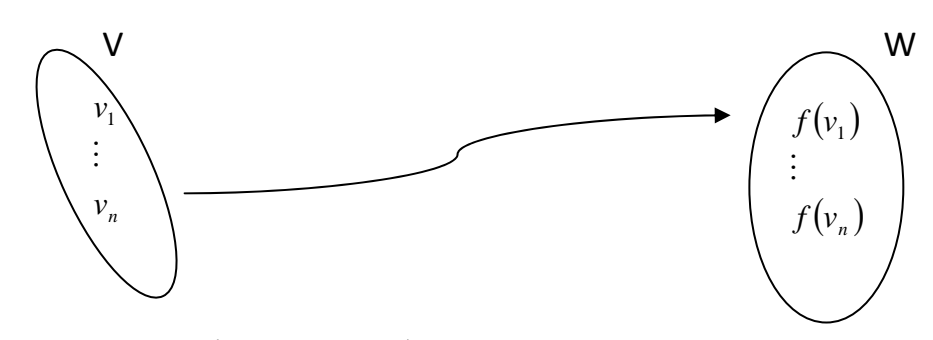

- \* Soit  $B_v \equiv \{v_1, v_2, \ldots, v_n\}$  une base de V.
- $v \in V \implies v = x_1 v_1 + x_2 v_2 + \dots \dots \quad x_n v_n$  $f(v) = f(x_1v_1 + x_2v_2 + \dots + x_nv_n) = x_1f(v_1) + \dots + x_nf(v_n)$
- \* Soit  $B_w \equiv \{w_1, w_2, \ldots, w_n\}$  une base de W, donc on exprime  $f(v_i)$  dans  $B_w$ .  $f(v_1) = a_{11}w_1 + a_{21}w_2 + \dots + a_{m1}w_m$  $f(v_n) = a_{1n}w_1 + a_{22}w_2 + \dots + a_{mn}w_m$  $\ddot{\cdot}$ .  $f(v) = f(x_1v_1 + x_2v_2 + \dots + x_nv_n) = x_1f(v_1) + \dots + x_nf(v_n)$  $= x_1 ( a_{11} w_1 + a_{21} w_2 + \ldots + a_{m1} w_m ) + \ldots + x_n ( a_{n1} w_1 + \ldots + a_{nm} w_m )$  $= (a_{11}x_1 + a_{21}x_2... + a_{m1}x_m)w_1 + ... + (a_{m1}x_1 + a_{m2}x_2 + ... + a_{mn}x_n)w_m$  $y_1 w_1 + y_2 w_2 + \dots + y_m w_m$

On rappelle que :

 $x_1$ ,.........  $x_n$  sont les coordonnés de V en  $B$   $\mathbf{v}$  et  $y_1$ ,........  $\mathbf{v}$   $\mathbf{v}$  sont les coordonnés de  $f(v)$ en  $B_w$ 

## **Expression matricielle**

$$
\begin{bmatrix} y_1 \\ y_2 \\ \vdots \\ y_m \end{bmatrix} = \begin{bmatrix} a_{11} & a_{12} & \dots & a_{1n} \\ a_{21} & a_{22} & \dots & a_{2n} \\ \vdots & \vdots & \vdots & \vdots \\ a_{m1} & a_{m2} & \dots & a_{mn} \end{bmatrix} * \begin{bmatrix} x_1 \\ x_2 \\ x_3 \\ x_4 \end{bmatrix}
$$
  
Good. de  
Good. de  
f(v) En  $B_w$ 

 $Y = AX \implies A$ : matrice associée à f sur les bases  $B_w$  et  $B_v$ 

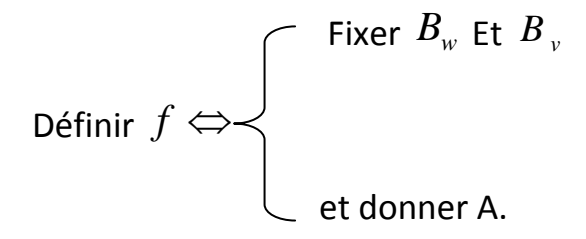

## *Exemple :*

$$
f: \frac{\mathfrak{R}^3 \to \mathfrak{R}^2}{(x, y, z) \to f(x, y, z) = (x + y, y + z)}
$$
  
\n
$$
B_{v} : \text{Base canonique de } \mathfrak{R}^{-3} : B_{v} = \left\{ \begin{pmatrix} 1 \\ 0 \\ 0 \end{pmatrix}, \begin{pmatrix} 0 \\ 1 \\ 0 \end{pmatrix}, \begin{pmatrix} 0 \\ 0 \\ 1 \end{pmatrix} \right\}
$$
  
\n
$$
B_{w} : \text{Base canonique de } \mathfrak{R}^{-2} : B_{w} = \left\{ \begin{pmatrix} 1 \\ 0 \end{pmatrix}, \begin{pmatrix} 0 \\ 1 \end{pmatrix} \right\}.
$$

$$
f (1, 0, 0) = (1, 0)f (0, 1, 0) = (1, 1)f (0, 0, 1) = (0, 1)f (0, 0, 1) = (0, 1)
$$

## *Vérification :*

$$
f(1,1,1) = (2,2)
$$

$$
\begin{bmatrix} 2 \\ 2 \end{bmatrix} = \begin{bmatrix} 1 & 1 & 0 \\ 0 & 1 & 1 \end{bmatrix} \begin{bmatrix} 1 \\ 1 \\ 1 \end{bmatrix}
$$

## 3.1. Produit scalaire, Norme, Orthogonalité

Nous considérons un espace vectoriel( $V, +, \bullet$ ), et on rappelle le produit scalaire  $*$ définit par :

Définition :

$$
V \times V \to \mathfrak{R}
$$
  

$$
(\nu, \nu) \to \nu * \nu
$$

Tel que :

i) 
$$
u * w = w * u
$$
  
\nii)  $v * (u + w) = (v * u) + (v * w)$   
\niii)  $v * v = 0 \Leftrightarrow v = 0$   
\niv)  $v * (\lambda \cdot w) = \lambda \cdot (v * w)$ 

Exemple :

1) 
$$
\mathfrak{R}^3 \times \mathfrak{R}^3 \to \mathfrak{R}
$$

Soient 
$$
v = (x, y, z) \in \mathbb{R}^3
$$
;  $w = (a, b, c) \in \mathbb{R}^3$  et  
\n $(v, w) \rightarrow v * w = (x, y, z) \begin{pmatrix} a \\ b \\ c \end{pmatrix} = ax + by + cz \in \mathbb{R}$ 

2) 
$$
\mathbb{R}^2 \times \mathbb{R}^2 \to \mathbb{R}
$$
  
\n $((x, y), (a, b)) = (u, v) \to u * v = (x, y) \begin{pmatrix} a \\ b \end{pmatrix} = u \quad v' = (x, y) \begin{pmatrix} 1 & 0 \\ 0 & 1 \end{pmatrix} \begin{pmatrix} a \\ b \end{pmatrix} = ax + by$ 

$$
3) \qquad \Re^2 \times \Re^2 \to \Re
$$

$$
((x, y), (a, b)) \to u * v = (x, y) \begin{pmatrix} 2 & 2 \\ 2 & 4 \end{pmatrix} \begin{pmatrix} a \\ b \end{pmatrix} = 2ax + 2by + 2ay + 4by
$$

Vérifier que c'est un produit scalaire !! En effet,

$$
\mathsf{iii})
$$

iii)  

$$
u * u = (x, y) \begin{pmatrix} 2 & 2 \\ 2 & 4 \end{pmatrix} \begin{pmatrix} x \\ y \end{pmatrix} = 2x^2 + 4xy + 4y^2
$$

$$
= (x + 2y)^2 + x^2 = 0 \Rightarrow \begin{cases} x = 0 \\ x + 2y = 0 \Rightarrow x = y = 0 \Rightarrow u = (0,0) \end{cases}
$$

#### *Remarque :*

• La norme  $||v|| = ||(x, y, z)|| = \sqrt{x^2 + y^2 + z^2} = \sqrt{v \cdot v^2}$  est appellé norme euclidienne de v.

#### *Définition*

Dans un espace vectoriel( $V, +, \bullet$ ), on introduit

$$
\|\cdot\| \colon \sum_{v \to v}^{V \to \Re^+} \nu = \sqrt{v.v'}.
$$

Cette opération est appelée la norme de v.

#### *Proposition*

- i)  $\|v\| = 0 \Leftrightarrow v = 0 \rightarrow \|v\|$ : longueur
- ii)  $\|\lambda v\| = |\lambda| \times \|v\|$
- iii)  $\|v + w\| \le \|v\| + \|w\|$

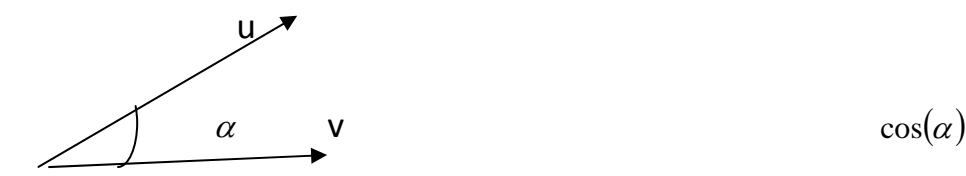

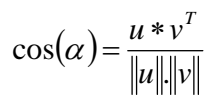

*Remarque :*

u et v sont deux vecteurs orthogonaux si seulement si :  $\cos(\alpha) = 0 \Leftrightarrow \alpha = \frac{\pi}{2} \Rightarrow u * v^T = 0$ 

#### *Exemple :*

1) (produit scalaire euclidien)  $u = (1,0); v = (0,2)$ 

$$
u * v = uT . v = (1,0) \begin{pmatrix} 0 \\ 2 \end{pmatrix} = 0
$$

2) (autre produit scalaire)

$$
u = (1, -1); v = (1, 0)
$$
  
 
$$
u * v = (1, -1) \begin{pmatrix} 2 & 2 \\ 2 & 4 \end{pmatrix} \begin{pmatrix} 1 \\ 0 \end{pmatrix} = (1, -1) \begin{pmatrix} 2 \\ 2 \end{pmatrix} = 0
$$

u et v sont deux vecteurs orthogonaux par rapport à ce produit scalaire, mais **pas** par rapport au produit scalaire euclidien.

3) 
$$
\mathbb{R}^n
$$
  $u * v = u^T.v; \|u\| = \sqrt{u^T u}$ 

#### *Définition :*

Une base orthogonale  $\{u_1, u_2, \dots, u_n\}$  de  $\Re^n$  est une base où  $u_i * u_j = 0 \quad \forall i \neq j$ .

#### *Exemple*

 $\{(2,0),(0,3)\}\,$ Est une base orthogonale dans  $\mathfrak{R}^2$ 

#### *Définition*

Une base ortho normale  $\{u_1, u_2, .... u_n\}$ de  $\mathfrak{R}^n$ , est une base orthogonale, de plus  $||u_i|| = 1 \ \forall i = 1,...,n.$ 

#### *Exemple :*

La base canonique de  $\mathfrak{R}^n$ .

4.2 Projection Orthogonale.

1) Projection d'un vecteur sur une droite

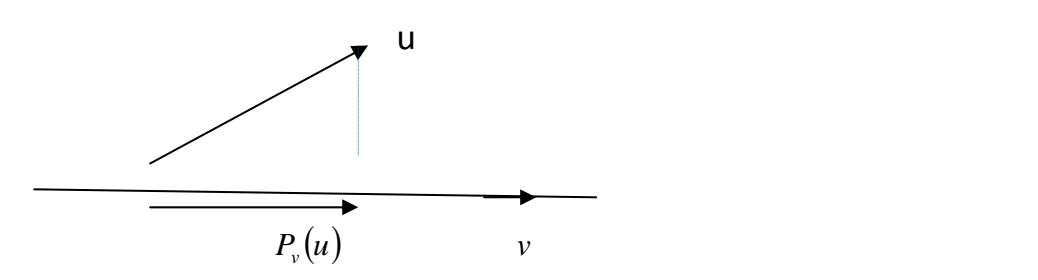

$$
\frac{\|P_v(u)\|}{\|u\|} = \cos(\alpha) = \frac{u.v^T}{\|u\| \times \|v\|}
$$

$$
||P_{\nu}(u)|| = \frac{u \cdot v^{T}}{||v||}
$$
  

$$
P_{\nu}(u) = \frac{u \cdot v^{T}}{||v||} \bullet \frac{v}{||v||}
$$

 $(u) = \frac{u \cdot v}{u^2} \bullet v$ *v*

 $P_v(u) = \frac{u.v^T}{|u-v^2|}$  $P_v(u) = \frac{u.v^T}{\|v\|^2}$ 

*Exemple :*

$$
u = (2,2)
$$
\n
$$
v = (3,0)
$$
\n
$$
P_v(u) = \frac{(2,2)\binom{3}{0}}{\binom{3}{0}\binom{3}{0}}
$$
\n
$$
\bullet \binom{3}{0}
$$

 $\vert$ ⎠  $\setminus$  $\begin{bmatrix} \phantom{-} \end{bmatrix}$ ⎝  $\sqrt{}$  $\vert$  = ⎠ ⎞  $\overline{\phantom{a}}$  $=\frac{6}{9^2}\binom{6}{0}=\binom{4}{9}$ 4 0 6 9 6 2

## B)Projection d'un vecteur sur un plan

Soient  $\{v_1, v_2\}$  une base orthogonale du plan  $\pi$ 

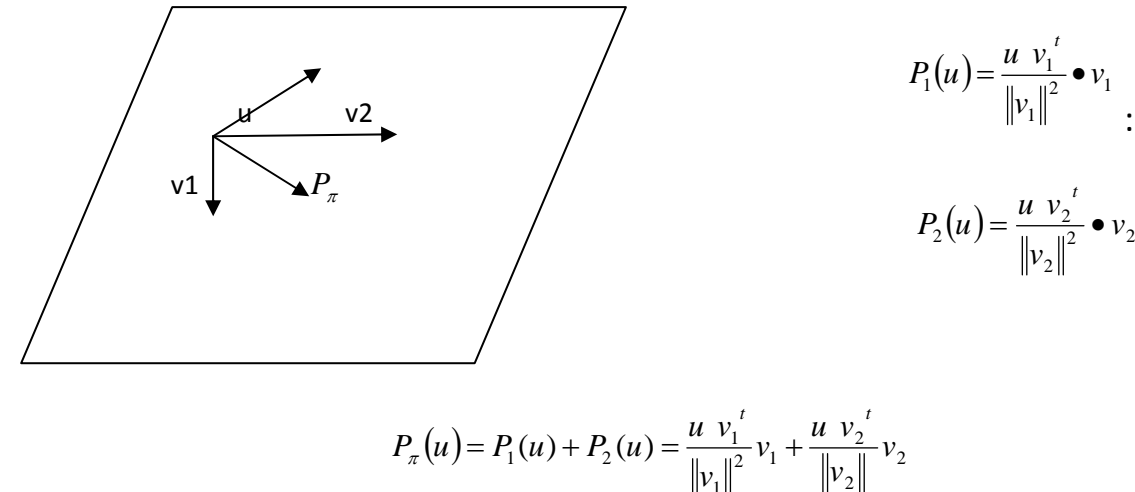

: Projection sur v1

$$
P_2(u) = \frac{u v_2^{\prime}}{\|v_2\|^2} \bullet v_2
$$
  
: Proje

2

1

ection sur v2

*Exemple :*

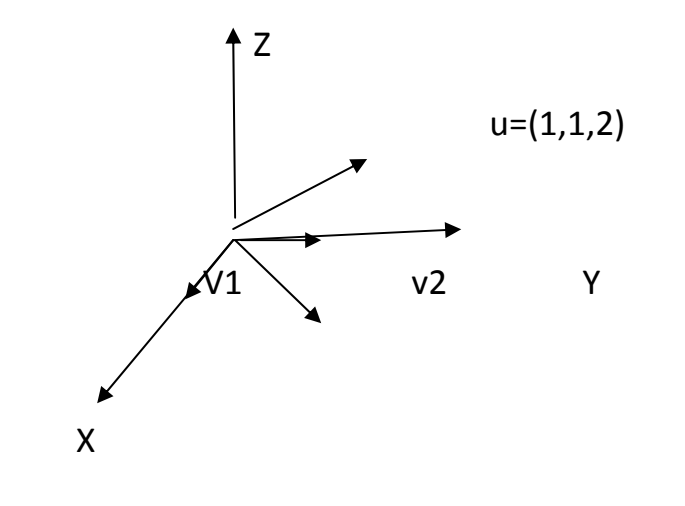

 $v1=(1,0, 0)$  v2= (0, 1,0)

$$
P_{\pi}(u) = \left( (1,2,2) \begin{pmatrix} 1 \\ 0 \\ 1 \end{pmatrix} \right) \begin{pmatrix} 1 \\ 0 \\ 1 \end{pmatrix} + \left( (1,1,2) \begin{pmatrix} 0 \\ 1 \\ 0 \end{pmatrix} \right) \begin{pmatrix} 0 \\ 1 \\ 0 \end{pmatrix}
$$

$$
= 1 \begin{pmatrix} 1 \\ 0 \\ 0 \end{pmatrix} + 1 \begin{pmatrix} 0 \\ 1 \\ 0 \end{pmatrix} = \begin{pmatrix} 1 \\ 1 \\ 0 \end{pmatrix}
$$

3.2 Projection d'un vecteur sur un HIPER PLAN de  $\mathfrak{R}^n$ 

On prend une base othonormal  $\{v_1, v_2, ..., v_m\}$  de l'hiperlan H  $(m \le n)$  de  $\Re^n$  et  $u \in \Re^n$ . Donc la projection de u sur H est :

$$
P_H(u) = (u \cdot v_1^T) \bullet v_1 + (u \cdot v_2^T) \bullet v_2 + \dots + (u \cdot v_m^T) \bullet v_m
$$

On prend  $u = (x_1, x_2, ..., x_n)$  et  $v = (y_1, y_2, ..., y_n)$  avec  $||v|| = 1$ 

$$
P_{\nu}(u) = (u \cdot v^{T}) \cdot v = \left[ \left( x_{1} + \cdots + x_{n} \begin{pmatrix} y_{1} \\ y_{2} \\ \vdots \\ y_{n} \end{pmatrix} \right] \cdot \left( \begin{pmatrix} y_{1} \\ y_{2} \\ \vdots \\ y_{n} \end{pmatrix} \right) =
$$

$$
= \begin{pmatrix} (x_1y_1 + x_2y_2 + \dots + x_ny_n)y_1 \ (x_1y_1 + x_2y_2 + \dots + x_ny_n)y_2 \ \vdots \ (x_1y_1 + x_2y_2 + \dots + x_ny_n)y_n \end{pmatrix} = \begin{pmatrix} y_1^2 + y_1y_2 + \dots + y_1y_n \ y_2y_1 + y_2^2 + \dots + y_2y_n \ \vdots \ (y_ny_1 + y_ny_2 + \dots + y_n^2) \end{pmatrix} \begin{pmatrix} x_1 \ x_2 \ \vdots \ x_n \end{pmatrix} = (\mathbf{v}.\mathbf{v}^T)\mathbf{u}
$$

*Définition :* 

 $P_{v} = v . v^{t}$  est une matrice de projection sur v (v est un vecteur uniatire).

#### *Propriétés :*

$$
P_{\nu}^{T}.P_{\nu} = (\nu \nu^{T})^{T}.(\nu \nu^{T}) = \nu \nu \frac{\nu^{T}}{\varepsilon_{1}} \nu \nu^{T} = \nu \nu^{T} = P_{\nu}.
$$
  

$$
P_{\nu}^{T}. = (\nu \nu^{T})^{T} \nu \nu^{T} = P_{\nu}.
$$

#### *Définition :*

Toute matrice  $\left. P\right.$  qui vérifie  $\left. \right\{ 0,1\}$  $\left($ = =  $P^2 = P$  $P^T = P$  $2 = P$  s'appelle matrice de projection.

En générale, si on a une base  $\{v_1, v_2, \dots, v_m\}$  d'un sous espace vectoriel de  $R^n$  $\left(V=\left\langle v_1,v_2,\cdots,v_m\right\rangle\right)$  avec  $\|v_1\|=\|v_2\|=\cdots=\|v_m\|$  et  $v_i.{v_j}^t=0,\forall i\neq j$  c.a.d. que  $\{v_1,v_2,\cdots,v_m\}$  est une base orthonormale de *V* , alors la matrice

$$
v_1^T v_1 + v_2^T v_2 + \dots + v_m^T v_m
$$

est une matrice de projection, et projete sur l'espace vectoriel  $(V = \langle v_1, v_2, \dots, v_m \rangle)$ . *Exemple :*

1.-  $v = (\frac{1}{\sqrt{2}}, \frac{1}{\sqrt{2}}); ||v|| = 1.$ 2  $v = (\frac{1}{\sqrt{2}}, \frac{1}{\sqrt{2}});$   $||v|| =$ 

La matrice de projection sur v ou sur la droite  $\{(x, x) / x \in R\}$  est

$$
P = v^T \cdot v = \begin{pmatrix} 1/\sqrt{2} \\ 1/\sqrt{2} \end{pmatrix} \cdot \frac{1}{\sqrt{2}}, \frac{1}{\sqrt{2}} = \begin{pmatrix} \frac{1}{2} & \frac{1}{2} \\ \frac{1}{2} & \frac{1}{2} \end{pmatrix}
$$

$$
P_v(u) = \begin{pmatrix} \frac{1}{2} & \frac{1}{2} \\ \frac{1}{2} & \frac{1}{2} \end{pmatrix} \begin{pmatrix} 1 \\ 0 \end{pmatrix} = \begin{pmatrix} 1/2 \\ 1/2 \end{pmatrix}.
$$

2.- On considère l'espace vectoriel  $R^3$  et soit  $\{v_1, v_2\} = \{(1.0.0), (0.1.0)\}$ une base orthonormale du plan $(\Pi = \langle v_1, v_2 \rangle)$ .

$$
P_{\Pi} = v_1^T \cdot v_1 + v_2^T \cdot v_2 = \begin{pmatrix} 1 \\ 0 \\ 0 \end{pmatrix} (1 \quad 0 \quad 0) + \begin{pmatrix} 0 \\ 1 \\ 0 \end{pmatrix} (0 \quad 1 \quad 0) = \begin{pmatrix} 1 & 0 & 0 \\ 0 & 0 & 0 \\ 0 & 0 & 0 \end{pmatrix} + \begin{pmatrix} 0 & 0 & 0 \\ 0 & 1 & 0 \\ 0 & 0 & 0 \end{pmatrix} = \begin{pmatrix} 1 & 0 & 0 \\ 0 & 1 & 0 \\ 0 & 0 & 0 \end{pmatrix}
$$

$$
P_{\Pi}(u) = \begin{pmatrix} 1 & 0 & 0 \\ 0 & 1 & 0 \\ 0 & 0 & 0 \end{pmatrix} \begin{pmatrix} 1 \\ 1 \\ 2 \end{pmatrix} = \begin{pmatrix} 1 \\ 1 \\ 0 \end{pmatrix}.
$$

#### *Définition :*

La meilleure approximation d'un vecteur  $u \in R^n$  a un sous espace vectoriel  $S \subset R^n$ , est la projection de *u* sur  $S : P_s(u)$ ; c.a.d. si  $\{v_1, v_2, \dots, v_m\}$  est une base orthonormale de *S* , alors

$$
P_{s} = v_{1}^{T}.v_{1} + v_{2}^{T}.v_{2} + \cdots + v_{m}^{T}.v_{m}
$$

#### 3.3 Bases orthonormales : Méthode de Gram‐Schmidt

#### *Théorème :*

De toute base  $B = \{u_1, u_2, \dots, u_n\}$  de  $R^n$ , on peut obtenir une autre base  ${ }{\cal B}$  *P* = { $v_1$ ,  $v_2$ ,  $\cdots$  ,  $v_n$ } orthonormale.

Démonstration :

$$
\begin{array}{ccccccc}\n & B & \rightarrow & \rightarrow & \rightarrow & B \\
\{u_1, u_2, \cdots, u_n\} & \rightarrow & \{w_1, w_2, \cdots, w_n\} & \rightarrow & \{v_1, v_2, \cdots, v_n\}\n\end{array}
$$

1. 
$$
u_1 \rightarrow w_1 = u_1 \rightarrow v_1 = \frac{w_1}{\|w_1\|}
$$
  
\n2.  $v_1, u_2 \rightarrow w_2 = u_2 - P_{v_1}(u_2) \rightarrow v_2 = \frac{w_2}{\|w_2\|}$   
\n $v_2 = \frac{u_2 - (v_1^T \cdot v_1) u_2}{\|w_2\|}$   
\n3.  $v_1, v_2, u_3 \rightarrow w_3 = u_3 - P_{\Pi}(u_3) \rightarrow v_3 = \frac{w_3}{\|w_3\|}$   
\n $v_3 = \frac{u_3 - (v_1^T \cdot v_1) u_3 - (v_2^T v_2) u_3}{\|w_3\|}$   
\n...

$$
v_1, v_2, \cdots, v_{m-1}, u_m \rightarrow
$$
  
\n
$$
w_m = u_m - (v_1^T v_1) u_m - (v_2^T v_2) u_m \cdots - (v_{m-1}^T v_{m-1}) u_m
$$
  
\n
$$
v_m = \frac{w_m}{\|w_m\|}.
$$

*Exemple :*

$$
u_1 = (1,1); \; ; u_2 = (1,2)
$$
\n
$$
B \rightarrow \longrightarrow \longrightarrow B'
$$
\n
$$
\{u_1, u_2\} \rightarrow \{w_1, w_2\} \rightarrow \{v_1, v_2\}
$$
\n
$$
w_1 = (1,1); \; ; v_2 = \frac{1}{\sqrt{1^2 + 1^2}}(1,1) = \frac{1}{\sqrt{2}}(1,1).
$$

$$
w_2 = u_2 - v_1^T v_1 u_2 = \binom{1}{2} - \frac{1}{\sqrt{2}} \binom{1}{1} (1 \quad 1) \frac{1}{\sqrt{2}} \binom{1}{2} = \binom{1}{2} - \frac{1}{2} \binom{1}{1 \quad 1} \binom{1}{2} = \binom{1}{2} - \frac{1}{2} \binom{3}{3} = \binom{-1/2}{1/2}.
$$
  

$$
v_2 = \frac{w_2}{\|w_2\|} = \frac{1}{1/\sqrt{2}} \binom{-1/2}{1/2} = \frac{1}{\sqrt{2}} \binom{-1}{-1}.
$$

3.4 Diagonalisation orthogonale. Matrices symétriques

$$
A = \underset{\text{les colones: vectors proper de } A}{P} \quad .D.P^{-1}, \quad A \in R^{n \times n}
$$

Si ces vecteurs forment une base orthonormale de  $R^n$ , alors  $P.P^T = P^T P = I$ .

Toujours, on peut prendre les vecteurs propres *v* et tels que

$$
||v|| = 1 \Rightarrow P^{-1} = P^T \Rightarrow A = PDP^{-1}
$$

*Théorème :*

Si  $A = A^T$  et  $\lambda_1 \neq \lambda_2$  sont les valeurs propre de  $A \Rightarrow v_1.v_2^T$  où  $v_1$ ,  $v_2$  sont les vecteurs propre associées a  $\lambda_1$  *et*  $\lambda_2$ .